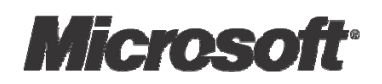

# Virtualisation pour Windows :

## Présentation de la technologie

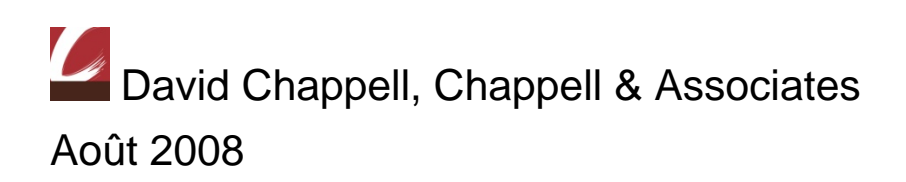

© Copyright Microsoft Corporation 2008. Tous droits réservés.

### Table des matières

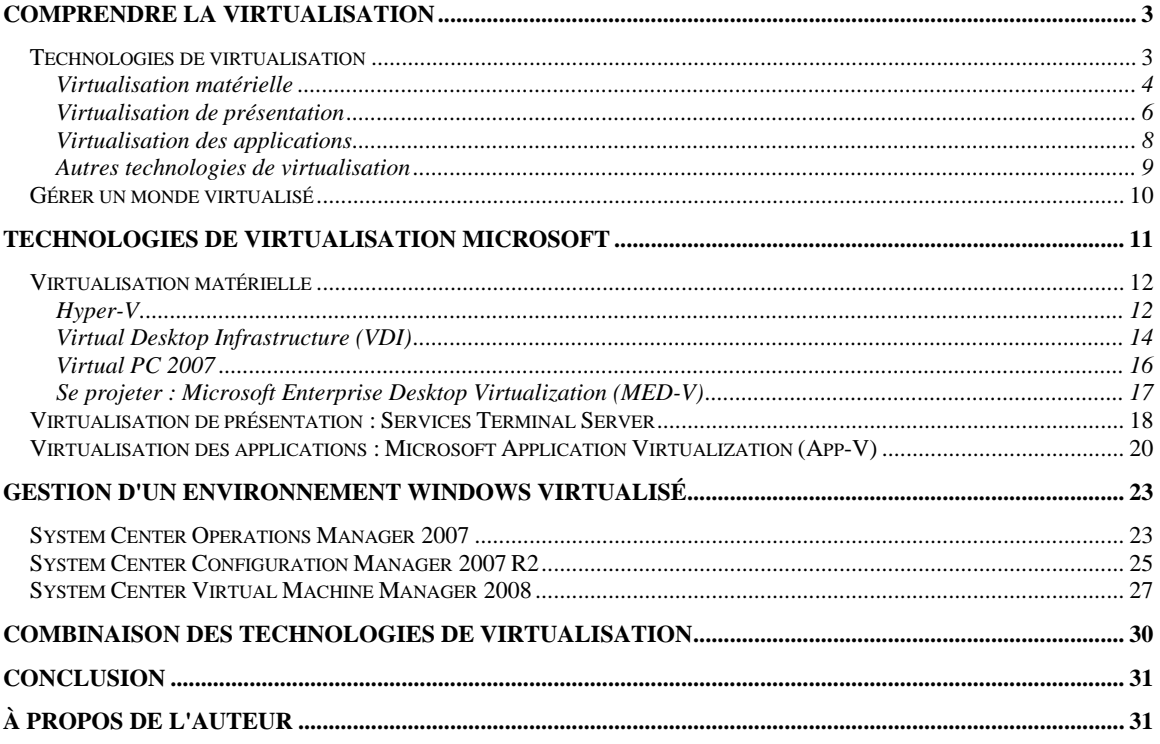

#### <span id="page-2-0"></span>Comprendre la virtualisation

La virtualisation est l'une des dernières tendances des technologies de l'information. Et ce n'est pas un hasard. Alors que diverses technologies entrent dans le portefeuille de la virtualisation, toutes modifient considérablement le monde de l'informatique.

Cette présentation a trait aux technologies de virtualisation de Microsoft et se concentre sur trois points : la virtualisation matérielle, la virtualisation de présentation et la virtualisation des applications. Chaque technologie, virtuelle ou non, devant être efficacement gérée, la présente discussion détaille les produits de gestion de Microsoft pour un monde virtuel. Nous passerons en revue les solutions proposées, décrirons leur fonctionnement ainsi que leur interopérabilité.

#### Technologies de virtualisation

Pour comprendre les technologies de virtualisation modernes, pensez à un système qui en serait dépourvu. Imaginez-vous, par exemple, une application telle que Microsoft Word exécutée sur un ordinateur de bureau autonome. La figure 1 en est l'illustration.

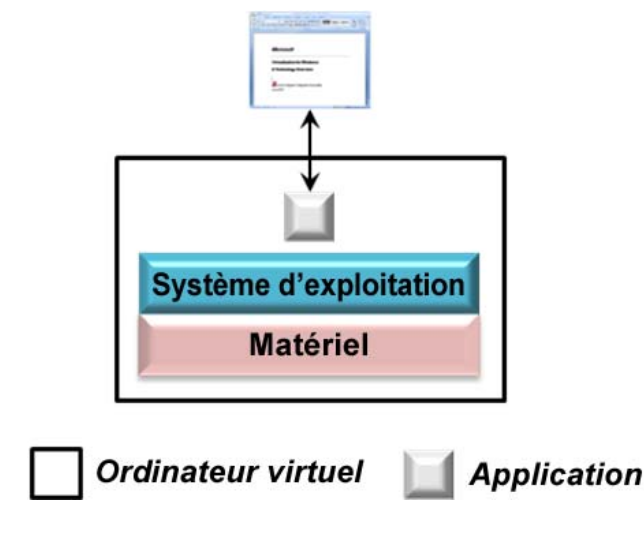

Figure 1 : Un système sans virtualisation

L'application est installée et exécutée directement sur le système d'exploitation qui, à son tour, est directement exécuté sur le matériel de l'ordinateur. L'interface utilisateur de l'application est présentée via un écran directement relié à cet ordinateur. Tous ceux qui utilisent ou ont utilisé Windows connaissent ce scénario.

Mais, ce n'est pas la seule possibilité. En fait, ce n'est pas toujours la meilleure possibilité. Plutôt que de verrouiller ces différentes parties (système d'application/matériel,

<span id="page-3-0"></span>application/système d'exploitation, interface utilisateur/ordinateur), il est possible d'assouplir leur interdépendance.

Pour ce faire, il est nécessaire de virtualiser certains aspects de l'environnement en ayant recours à différents moyens. Le système d'exploitation peut être découplé du matériel physique sur lequel il est exécuté grâce à la *virtualisation matérielle*, par exemple, tandis que la *virtualisation des applications* permet un découplage analogue entre le système d'exploitation et les applications qui l'utilisent. De même, *la virtualisation de présentation* permet de séparer l'interface utilisateur d'une application de l'ordinateur sur lequel elle est exécutée. Toutes ces approches de la virtualisation contribuent à assouplir les liens entre les différents composants. Ainsi, le matériel et les logiciels peuvent être utilisés de diverses manières et sont, en outre, plus faciles à remplacer. Les professionnels de l'informatique passant le plus clair de leur temps à travailler sur des déploiements existants plutôt que sur de nouveaux déploiements, il est important de leur faciliter la tâche.

Chaque type de virtualisation s'accompagne d'avantages spécifiques au problème sur lequel il porte. Bien les comprendre implique d'en savoir plus sur les technologies à proprement parler. Les sections ci-dessous développent ces différents points.

#### Virtualisation matérielle

Pour les informaticiens, la « virtualisation » correspond à l'exécution de plusieurs systèmes d'exploitation sur un même ordinateur. Il s'agit de la virtualisation matérielle, et bien qu'elle ne soit pas seule, elle est indéniablement la plus visible.

L'idée sur laquelle repose la virtualisation matérielle est simple : utiliser des logiciels pour créer un *ordinateur virtuel (VM)* qui émule un ordinateur physique. Cette approche, qui met à disposition plusieurs ordinateurs, permet d'exécuter simultanément différents systèmes d'exploitation sur un même ordinateur physique. La figure 2 en est l'illustration.

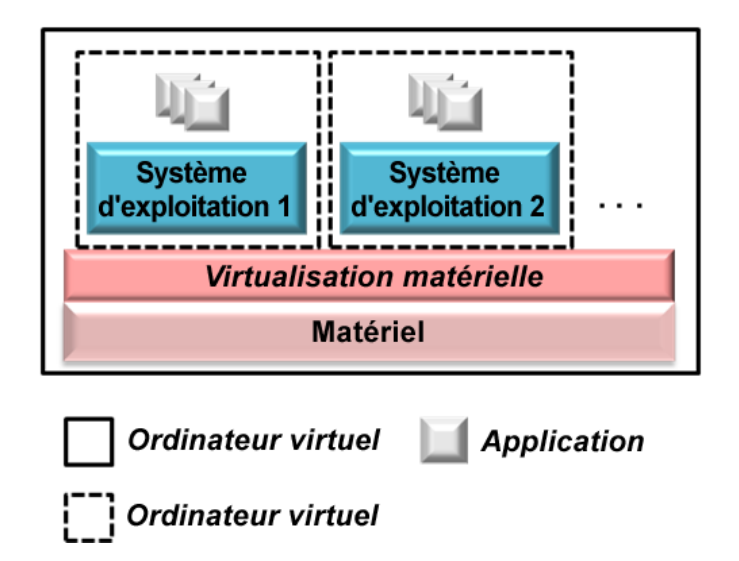

Figure 2 : Illustration de la virtualisation matérielle

Utilisée sur des ordinateurs clients, cette approche est souvent appelée virtualisation *de postes de travail*, et utilisée sur des systèmes de serveurs, elle est appelée virtualisation de *serveurs*. La virtualisation de postes de travail peut s'avérer utile dans bon nombre de situations. La plus courante de ces situations consiste à gérer des problèmes d'incompatibilité entre les applications et les systèmes d'exploitation. Supposons, par exemple, qu'un utilisateur exécutant Windows doive utiliser une application réservée à Windows XP avec Service Pack 2. En créant un ordinateur virtuel capable d'exécuter Windows XP, le problème est résolu.

Cela étant, même si la virtualisation des postes de travail est utile, la virtualisation des serveurs suscite, quant à elle, un réel engouement. La raison d'un tel engouement est principalement économique ; plutôt que de devoir payer pour des serveurs sous-utilisés, chacun dédié à une charge de travail spécifique, la virtualisation des serveurs permet de consolider ces charges de travail sur un moins grand nombre d'ordinateurs. Cela implique, en outre, moins de personnes pour gérer ces ordinateurs, moins d'espace pour les héberger et moins de kilowatts pour les exécuter, tout ceci contribuant à réaliser des économies.

La virtualisation des serveurs facilite également la restauration des systèmes défaillants. Les ordinateurs virtuels sont stockés sous forme de fichiers. Ainsi, pour restaurer un système défaillant, il suffit de copier son fichier sur un nouvel ordinateur. Les ordinateurs virtuels pouvant présenter différentes configurations matérielles, cette approche permet aussi de restaurer un système défaillant sur tous les ordinateurs disponibles. Il n'est pas nécessaire d'utiliser un système physique identique.

La virtualisation matérielle se fait de différentes manières et Microsoft propose plusieurs technologies pour y parvenir. En voici quelques-unes :

 Hyper-V : partie intégrante de Windows Server 2008, Hyper-V permet la virtualisation matérielle des serveurs.

- <span id="page-5-0"></span> Virtual Desktop Infrastructure (VDI) : basée sur Hyper-V et Windows Vista, la technologie VDI permet de créer des postes de travail virtuels.
- Virtual PC 2007 : téléchargeable gratuitement pour Windows Vista et Windows XP, Virtual PC permet la virtualisation matérielle des postes de travail.
- Microsoft Enterprise Desktop Virtualization (MED-V) : en utilisant MED-V, un administrateur peut créer des ordinateurs virtuels basés sur les PC virtuels avec une ou plusieurs applications, puis les distribuer sur les ordinateurs clients.

Toutes ces technologies, utiles dans différentes situations, sont détaillées dans cette présentation.

#### Virtualisation de présentation

La plupart des logiciels les plus utilisés sont conçus pour être exécutés et présenter leur interface utilisateur sur le même ordinateur. Les applications Microsoft Office en sont un exemple, mais il en existe beaucoup d'autres. Même cela n'est pas sans présenter quelques inconvénients. Par exemple, les entreprises qui gèrent un important parc d'ordinateurs doivent veiller à ce que les données sensibles qui s'y trouvent soient bien sécurisées. La gestion des applications présentes sur ces ordinateurs implique beaucoup de temps et d'argent. La possibilité d'exécuter une application sur un serveur distant tout en affichant localement son interface utilisateur peut s'avérer très utile. La figure 3 en est l'illustration.

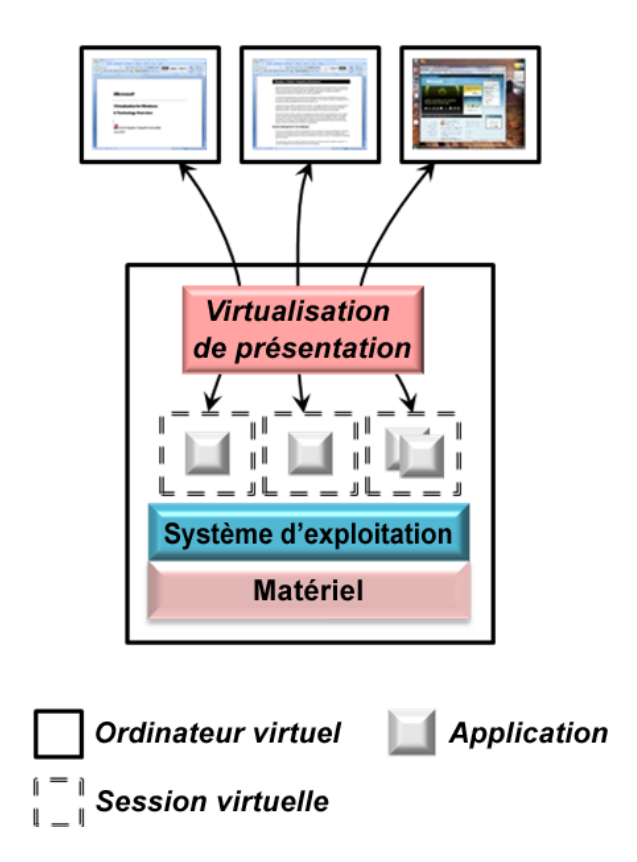

Figure 3 : Illustration de la virtualisation de présentation

Comme illustré sur la figure, cette approche permet de créer des *sessions virtuelles* qui interagissent avec un poste de travail distant. Les applications exécutées lors de ces sessions ont recours à la virtualisation de présentation pour projeter, à distance, leur interface utilisateur. Chaque session peut exécuter une même application ou présenter à son utilisateur plusieurs applications de bureau. Quoi qu'il en soit, plusieurs sessions virtuelles peuvent utiliser la même copie installée d'une application.

L'exécution d'applications sur un tel serveur partagé s'accompagne de plusieurs avantages, parmi lesquels les suivants :

- Les données peuvent être centralisées et stockées sur un serveur central plutôt que sur plusieurs postes de travail. Les informations n'étant plus dispersées sur plusieurs systèmes, leur sécurité est renforcée.
- Les coûts de gestion des applications peuvent être considérablement réduits. Plutôt que de mettre à jour chaque application sur les différents postes de travail, par exemple, il est possible de ne remplacer qu'une seule copie partagée sur le serveur. La virtualisation de présentation permet également d'utiliser plus facilement les images des systèmes d'exploitation ou les périphériques de bureau spécialisés, communément appelés *clients légers*, ce qui en réduit d'autant les coûts de gestion.
- Les entreprises n'ont plus à se soucier des problèmes d'incompatibilité entre les applications et les systèmes d'exploitation. Bien que la virtualisation, comme décrit

<span id="page-7-0"></span>précédemment, permette de remédier à ce problème, il peut être plus simple d'exécuter les applications sur un serveur central, puis d'utiliser la virtualisation de présentation pour permettre aux clients, quel que soit leur système d'exploitation, d'accéder à ces applications.

 Dans certains cas, la virtualisation de présentation contribue à améliorer les performances. Prenons, par exemple, une application client/serveur puisant de nombreuses informations depuis une base de données centrale vers le client. Si la connexion réseau entre le client et le serveur est lente ou congestionnée, cette application sera lente. Pour en améliorer les performances, il est possible d'exécuter l'application dans son intégralité, client et serveur, sur un ordinateur doté d'une connexion à large bande vers la base de données, puis de recourir à la virtualisation de présentation pour mettre l'application à la disposition de ses utilisateurs.

En matière de virtualisation de présentation, la technologie de Microsoft repose sur les services Terminal Server. Sortis initialement pour Windows NT 4, ces services font désormais partie intégrante de Windows Server 2008. Les services Terminal Server permettent à un poste de travail Windows classique de s'exécuter sur un serveur partagé tout en présentant son interface utilisateur sur un système distant, comme un poste de travail ou un client léger. Bien que toutes les interfaces distantes n'aient pas été passées au crible de la virtualisation, cette perspective permet de mieux appréhender cette technologie très utilisée.

#### Virtualisation des applications

La virtualisation offre une vue abstraite de certaines ressources informatiques. Plutôt que de recourir à une exécution directement sur un ordinateur physique, par exemple, la virtualisation matérielle permet l'exécution d'un système d'exploitation sur l'abstraction logicielle d'un ordinateur. De même, la virtualisation de présentation permet l'abstraction de l'interface utilisateur d'une application sur un périphérique distant. Dans ces deux cas, la virtualisation assouplit la dépendance entre les composants.

La connexion entre une application et le système d'exploitation sur lequel elle est exécutée, une autre abstraction, s'accompagne, elle aussi, d'avantages. Les services d'une application dépendent de son système d'exploitation (allocation de la mémoire, pilotes de périphériques, etc.). Les incompatibilités entre une application et son système d'exploitation peuvent être gérées grâce à la virtualisation matérielle ou à la virtualisation de présentation, comme décrit précédemment. Mais qu'en est-il des incompatibilités entre deux applications installées sur la même instance d'un système d'exploitation ? Les applications partagent généralement entre elles différents éléments du système, mais ce partage peut s'avérer problématique. Par exemple, une application peut nécessiter une version spécifique d'une bibliothèque de liens dynamiques (DLL) pour fonctionner et une autre, une version différente de cette même bibliothèque. L'installation de ces deux applications se solde par ce que l'on appelle communément un *enfer DLL*, l'une écrasant la version requise par l'autre. Pour y remédier, les entreprises se lancent souvent dans un testing intensif avant d'installer une nouvelle application ; une approche certes efficace, mais chronophage et coûteuse.

La virtualisation des applications résout ce problème en créant des copies spécifiques de toutes les ressources spécifiques, comme illustré sur la figure 4. Les éléments

<span id="page-8-0"></span>problématiques qu'une application peut partager avec d'autres applications du système (entrées de registre, DLL spécifiques, etc.) y sont intégrés, ce qui crée une *application virtuelle*. Lors de son déploiement, une application virtuelle utilise sa propre copie de ressources partagées.

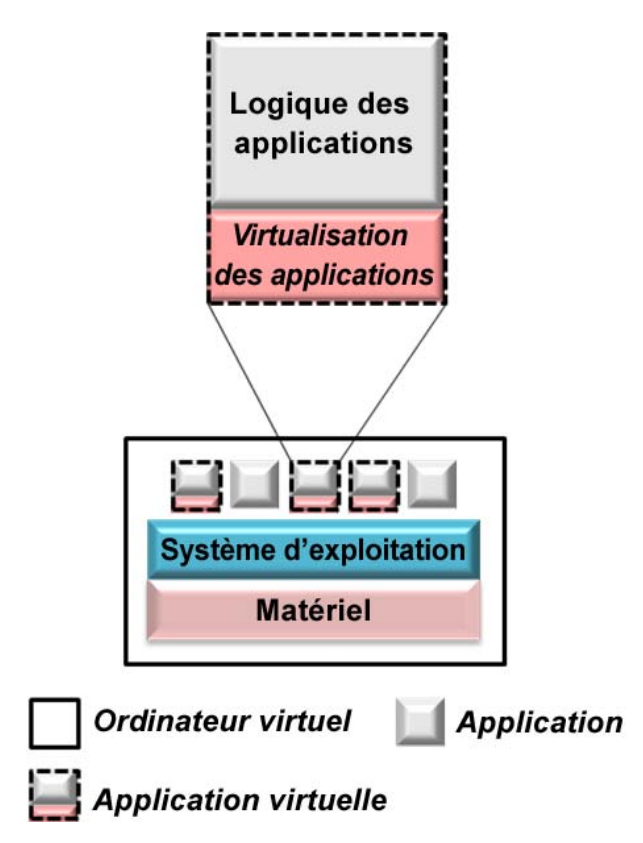

Figure 4 : Illustration de la virtualisation des applications

La virtualisation des applications facilite considérablement les déploiements. Les applications ne présentant plus d'incompatibilité avec les versions DLL et autres aspects partagés de leur environnement, il n'est pas utile de tester les nouvelles applications pour y déceler d'éventuels conflits avec les applications existantes avant de les déployer. Comme illustré sur la figure 4, ces applications virtuelles peuvent être exécutées à côté des applications classiques ; tout ne doit pas être virtualisé.

Microsoft Application Virtualization, ou App-V, correspond à la technologie de Microsoft dans ce domaine. Un administrateur App-V peut créer des applications virtuelles, puis les déployer, si nécessaire. En offrant une vue abstraite des composants clés du système, la virtualisation des applications réduit le temps et les coûts inhérents au déploiement ainsi qu'à la mise à jour des applications.

#### Autres technologies de virtualisation

Cette présentation se concentre sur trois types de virtualisation : la virtualisation matérielle, la virtualisation de présentation ainsi que la virtualisation des applications. Des types d'abstractions

<span id="page-9-0"></span>similaires sont, cependant, utilisés dans d'autres contextes. Les plus importants sont la virtualisation réseau et la virtualisation de stockage.

L'expression *virtualisation réseau* est utilisée pour décrire différents éléments, le plus courant d'entre eux étant peut-être le réseau privé virtuel (VPN). Les réseaux privés virtuels sont l'abstraction de la connexion réseau qui permet à un utilisateur distant d'accéder au réseau interne d'une entreprise comme s'il se trouvait physiquement à proximité de ce réseau. Les réseaux privés virtuels sont couramment mis en œuvre et peuvent recourir à différentes technologies. Chez Microsoft, les principales technologies de VPN sont Internet Security and Acceleration (ISA) Server 2006 et Internet Application Gateway 2007.

L'expression *virtualisation de stockage* est également très répandue. Au sens large, elle correspond à la mise à disposition d'une vue logique et abstraite des périphériques de stockage physique et dès lors, tout système autre qu'un disque relié localement peut entrer dans cette catégorie. La redirection des dossiers, sous Windows, qui permet le stockage des informations contenues dans un dossier sur un lecteur accessible sur le réseau en est une illustration. D'autres approches, plus performantes (mais aussi plus complexes), entrent également dans cette catégorie, y compris les réseaux SAN (Storage Area Network) pour ne citer qu'eux. Quoi qu'il en soit, il est important de noter que les avantages liés à la virtualisation de stockage sont comparables à ceux de tout autre type de virtualisation : plus d'abstraction et moins de couplage direct entre les composants.

#### Gérer un monde virtualisé

Les technologies de virtualisation offrent un large éventail d'avantages. Cela étant, plus une entreprise virtualise son environnement informatique, plus il devient abstrait. Un trop fort niveau d'abstraction peut en accroître la complexité et donner du fil à retordre aux informaticiens. Le corollaire est clair : à défaut d'être correctement géré, les avantages d'un environnement virtualisé sont moindres.

Réfléchissez, par exemple, à ce qui se passe lorsque les charges de travail de plusieurs serveurs sont transférées sur des ordinateurs virtuels exécutés sur un seul serveur. Cet ordinateur physique est alors aussi important pour l'entreprise que les ordinateurs qu'il remplace. Toute défaillance peut entraîner de sérieux problèmes. À défaut d'être correctement géré, un monde virtualisé peut s'avérer moins fiable et plus coûteux qu'un monde non virtualisé.

Pour y remédier, Microsoft propose différents outils de gestion des systèmes. Jusqu'à un certain point, la gestion d'un monde virtualisé répond aux mêmes principes que celle d'un monde physique et, dès lors, les mêmes outils peuvent être utilisés. C'est une bonne chose, car ainsi les personnes qui gèrent l'environnement utilisent les mêmes compétences et connaissances. Dans certains cas, cependant, un outil dédié à la virtualisation peut s'avérer particulièrement utile. Avec System Center Operations Manager 2007, System Center Configuration Manager 2007 R2 et System Center Virtual Machine Manager 2008, Microsoft propose des outils adaptés à ces deux situations.

En termes de gestion des systèmes, l'un des principaux défis consiste à surveiller et à gérer le matériel et les logiciels au sein d'un environnement distribué. System Center Operations Manager 2007 est la solution Microsoft idéale pour y parvenir. En permettant aux personnes <span id="page-10-0"></span>chargées des opérations de surveiller l'exécution des logiciels sur les ordinateurs physiques ainsi que ces ordinateurs physiques à proprement parler, Operations Manager leur offre la possibilité de savoir ce qui se passe dans leur environnement. Operations Manager leur permet, en outre, de répondre de manière appropriée, d'exécuter des tâches et autres actions pour remédier aux éventuels problèmes. Compte tenu des importantes similitudes entre les environnements physique et virtuel, Operations Manager peut également être utilisé pour surveiller et gérer les ordinateurs virtuels et autres aspects d'un monde virtualisé.

Autre préoccupation incontournable des personnes qui gèrent un environnement informatique : l'installation de logiciels et la gestion de leur configuration. Bien qu'il soit possible d'effectuer manuellement ces tâches, leur automatisation constitue une bien meilleure approche. Pour y parvenir, Microsoft propose System Center Configuration Manager 2007 R2. Comme Operations Manager, Configuration Manager gère les environnements virtuels de la même manière que les environnements physiques. Là encore, le même outil peut être utilisé pour ces deux situations.

Operations Manager et Configuration Manager sont destinés aux plus grandes entreprises dotées d'informaticiens plus spécialisés. Et les moyennes entreprises alors ? Bien que ces deux produits puissent y être utilisés, Microsoft propose un outil plus simple destiné aux environnements moins complexes. Cet outil, System Center Essentials 2007, met en œuvre les fonctionnalités les plus importantes d'Operations Manager et de Configuration Manager. Comme ses grands frères, il aborde les technologies virtuelles comme les systèmes physiques et peut donc gérer ces deux situations.

Les outils capables de fonctionner dans les environnements physique et virtuel présentent un grand intérêt. Cependant, imaginez-vous un environnement doté de dizaines, voire de centaines d'ordinateurs virtuels. Comment ces ordinateurs sont-ils créés ? Comment sont-ils supprimés ? Et comment les fonctionnalités de gestion spécifiques aux ordinateurs virtuels sont-elles utilisées ? Un outil permet d'y parvenir, un outil capable de gérer la virtualisation matérielle. System Center Virtual Machine Manager 2008 constitue la réponse pour les ordinateurs virtuels sous Windows de Microsoft. Entre autres fonctionnalités, cet outil aide les personnes chargées des opérations à choisir les charges de travail à virtualiser, à créer les ordinateurs virtuels qui les exécuteront et à y transférer les applications.

Pour bien comprendre le fonctionnement de la virtualisation, il est important de savoir comment un environnement virtualisé peut être géré. De même, il est important de comprendre les technologies de virtualisation à proprement parler. Pour ce faire, la section suivante détaille les différentes solutions de virtualisation proposées par Microsoft.

#### Technologies de virtualisation Microsoft

Chaque technologie de virtualisation fait, en quelque sorte, abstraction d'une ressource informatique pour la rendre plus utile. Qu'il s'agisse d'un ordinateur, de l'interface utilisateur d'une application ou de l'environnement qui exécute cette application, la virtualisation revient à cette idée fondamentale. Et, même si toutes ces technologies sont importantes, il convient de noter que la virtualisation matérielle suscite actuellement beaucoup d'engouement. Aussi, c'est par là que commencera notre présentation des technologies.

#### <span id="page-11-0"></span>Virtualisation matérielle

En informatique, beaucoup de tendances reposent sur une mégatendance sous-jacente : la croissance exponentielle de la puissance de traitement décrite par la loi de Moore. L'une des manières d'aborder cette croissance consiste à réaliser que d'ici deux ans, la capacité de traitement aura augmenté autant qu'elle ne l'a fait depuis les débuts de l'informatique. À un tel rythme, occuper les ordinateurs s'avère de plus en plus difficile. Ajoutez à cela la difficulté à exécuter les différentes charges de travail de plusieurs applications sur un même système d'exploitation et vous constaterez que de nombreux serveurs sont sous-utilisés. Chaque serveur constitue un investissement en termes d'achat, de stockage, d'exécution et de gestion et, dès lors, une technologie capable d'augmenter l'utilisation d'un serveur présenterait un intérêt certain.

La virtualisation matérielle correspond à cette technologie et s'accompagne d'importants avantages. Alors que la virtualisation matérielle est une idée qui remonte à une quarantaine d'années, elle est aujourd'hui en passe de devenir l'un des éléments clés des environnements informatiques. Dans un avenir assez proche, il est possible que la plupart des applications soient déployées sur des serveurs virtualisés plutôt que sur des ordinateurs physiques dédiés. Les avantages que cela représente sont légions.

Pour permettre aux clients Windows d'en tirer parti, Microsoft propose deux technologies de virtualisation matérielle de base : Hyper-V pour les serveurs et Virtual PC 2007 pour les postes de travail. Ces technologies servent également de base à d'autres solutions Microsoft, comme Virtual Desktop Infrastructure (VDI) et prochainement Microsoft Enterprise Desktop Virtualization (MED-V). Les sections ci-dessous décrivent ces deux technologies.

#### Hyper-V

En termes de virtualisation matérielle, le plus gros problème consiste à intégrer des ordinateurs virtuels aux logiciels. La manière la plus efficace d'y parvenir consiste à exécuter une fine couche logicielle, appelée *hyperviseur*, directement sur le matériel. Hyper-V, qui fait partie intégrante de Windows Server 2008, est l'hyperviseur de Microsoft. Tous les ordinateurs virtuels proposés par Hyper-V sont isolés les uns des autres et exécutent leur propre système d'exploitation invité. Ainsi, leur charge de travail respective est exécutée comme elle le serait sur son propre serveur physique. La figure 5 en est l'illustration.

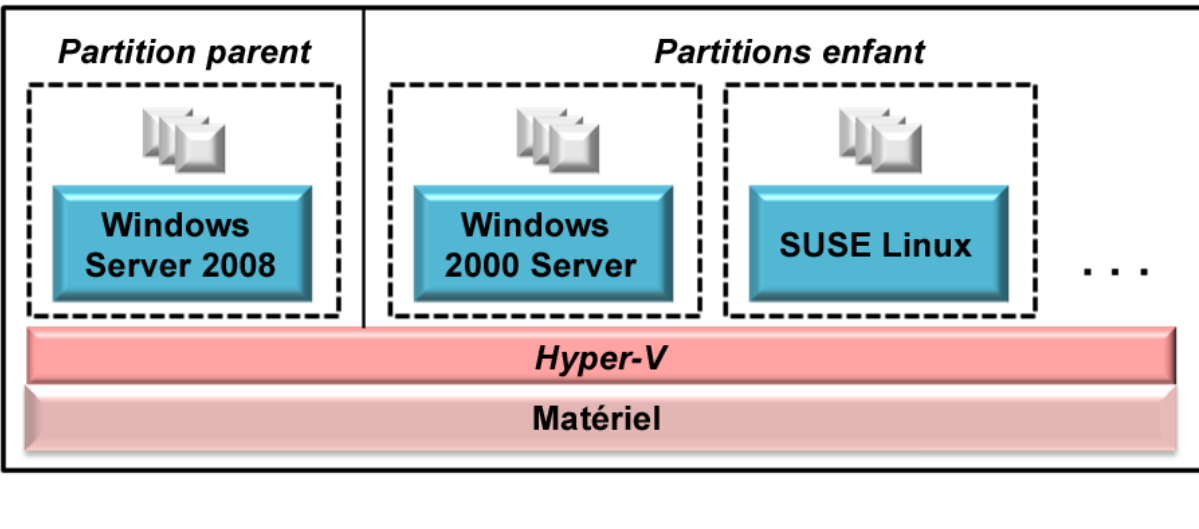

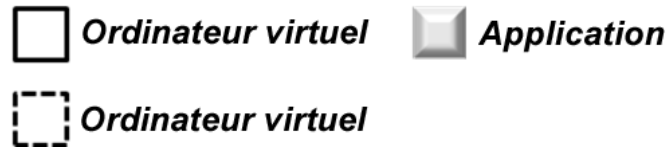

Figure 5 : Illustration d'Hyper-V dans Windows Server 2008

Comme illustré sur la figure, dans l'univers Hyper-V, les ordinateurs virtuels correspondent à des *partitions*. L'une d'entre elles, la partition *parent* doit exécuter Windows Server 2008. *Les partitions enfant* peuvent exécuter n'importe quel autre système d'exploitation pris en charge, y compris Windows Server 2008, Windows Server 2003, Windows Server 2000, Windows NT 4.0 ainsi que les distributions Linux comme SUSE Linux. Pour créer et gérer de nouvelles partitions, un administrateur peut utiliser un composant enfichable MMC exécuté dans la partition parent.

Cette approche est très différente de la technologie précédemment utilisée par Microsoft en matière de virtualisation matérielle. Virtual Server 2005 R2, la technologie de virtualisation utilisée avec Windows Server 2003 agissait plus en tant que complément du système d'exploitation qu'en tant qu'hyperviseur. Ces deux approches présente une différence importante ; la prise en charge de bas niveau proposée par l'hyperviseur de Windows permet une virtualisation plus efficace et plus performante.

D'autres aspects d'Hyper-V concourent à en renforcer les performances. Avec Hyper-V, il est possible d'attribuer plusieurs UC à un même ordinateur virtuel, par exemple, et il s'agit d'une technologie 64 bits native. (En fait, Hyper-V fait partie intégrante des trois éditions 64 bits de Windows Server 2008, à savoir Standard, Enterprise et Data Center, mais les éditions 32 bits ne le proposent pas.) L'important espace de mémoire physique qui en résulte s'avère très utile lorsque de nombreux ordinateurs virtuels doivent être exécutés sur un même serveur physique. Hyper-V permet, en outre, aux ordinateurs virtuels qu'il prend en charge de disposer d'un maximum de 64 gigaoctets de mémoire chacun. Et bien qu'Hyper-V soit issu d'une technologie 64 bits, il prend en charge les ordinateurs virtuels 32 et 64 bits. Ces deux

<span id="page-13-0"></span>types d'ordinateurs virtuels peuvent être exécutés simultanément sur un même ordinateur équipé de Windows Server 2008.

Quel que soit le système d'exploitation qu'il exécute, un ordinateur virtuel a besoin de stockage. Pour ce faire, Microsoft a défini un format de disque dur virtuel (VHD). Un VHD n'est rien d'autre qu'un fichier, mais pour un ordinateur virtuel, cela correspond à un disque dur amovible. Les systèmes d'exploitation invités et leurs applications utilisent un ou plusieurs VHD à des fins de stockage. Pour en généraliser l'utilisation, Microsoft a doté Open Specification Promise (OSP) de la spécification VHD, un format que d'autres peuvent aisément mettre en œuvre. Et compte tenu du fait qu'Hyper-V utilise le même format VHD que Virtual Server 2005 R2, la migration des charges de travail depuis cette technologie précédente est relativement simple.

Windows Server 2008 propose une option d'installation appelée *Server Core* qui permet de n'installer qu'un sous-ensemble limité des fonctions du système. Il est ainsi possible de réduire les efforts de gestion ainsi que les menaces de sécurité éventuelles pour ce système ; la solution recommandée pour les serveurs déployant Hyper-V. Les systèmes qui utilisent cette option ne prennent en charge aucune interface utilisateur graphique et ne peuvent donc pas exécuter localement le composant logiciel enfichable de gestion de la virtualisation Windows Server. La gestion des ordinateurs virtuels se fait alors à distance à l'aide de Virtual Machine Manager. Il est également possible de déployer Windows Server 2008 dans une configuration non virtualisée classique. Dans ce cas, Hyper-V n'est pas installé et le système d'exploitation est directement exécuté sur le matériel.

La virtualisation matérielle constitue aujourd'hui une technologie très répandue. Microsoft a donc choisi d'en faire un élément de base de Windows afin d'en souligner l'importance. Après de longues années, cette brillante idée a enfin atteint sa pleine maturité.

#### Virtual Desktop Infrastructure (VDI)

Les ordinateurs virtuels proposés par Hyper-V peuvent être utilisés de différentes manières. Grâce à une approche appelée Virtual Desktop Infrastructure, par exemple, Hyper-V peut être utilisé pour exécuter des postes de travail clients sur un serveur. La figure 6 illustre cette approche.

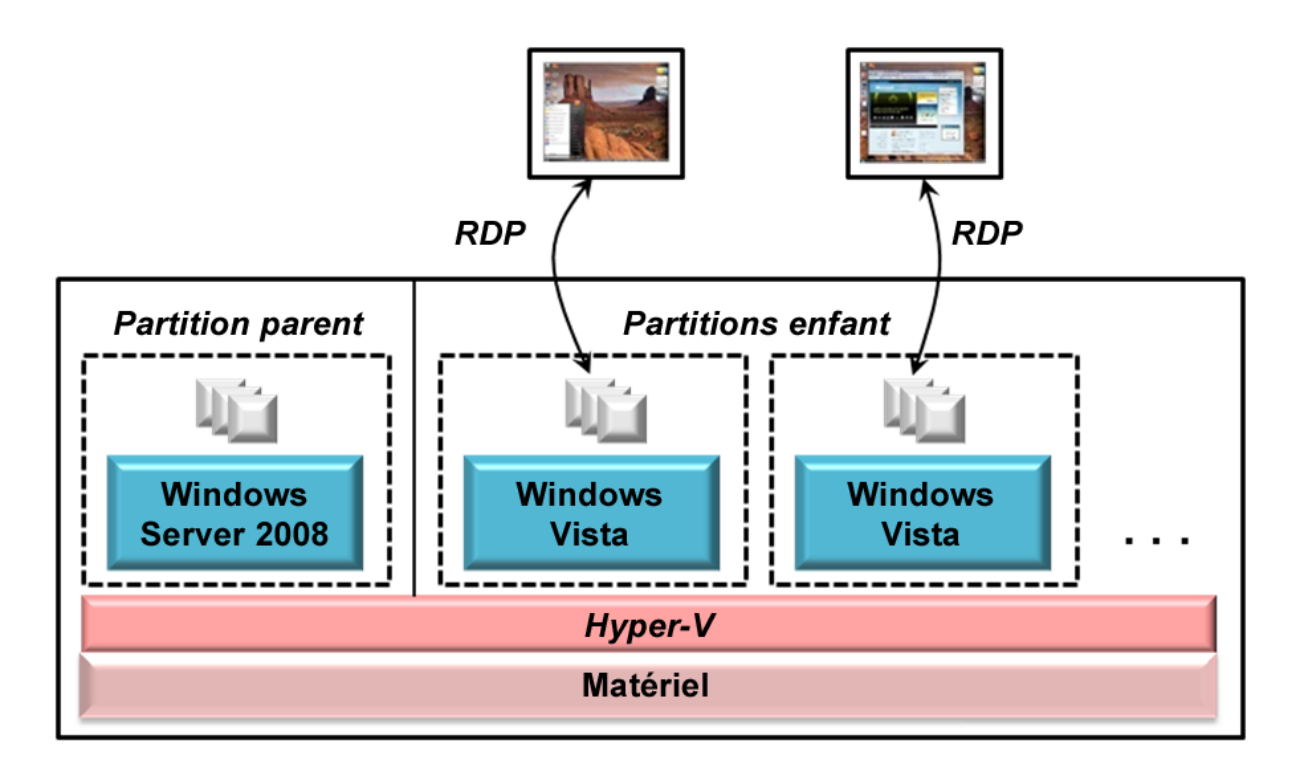

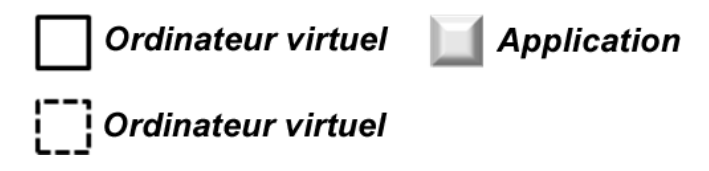

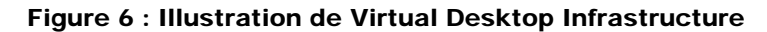

Comme illustré sur la figure, VDI exécute une instance de Windows Vista dans chaque partition enfant d'Hyper-V (à savoir, ses ordinateurs virtuels). Vista est doté d'une prise en charge intégrée du protocole RDP (Remote Desktop Protocol) qui permet un accès à distance à son interface utilisateur. L'ordinateur client peut être un client léger, un Macintosh ou un système Windows prenant en charge ce protocole. Cela ressemble à la virtualisation de présentation : le protocole RDP a été créé pour les services Terminal Server. Grâce à VDI, il est inutile de déployer une technologie de virtualisation de présentation explicite ; Hyper-V et Vista s'en chargent.

À l'instar de la virtualisation de présentation, VDI dote chaque utilisateur de son propre bureau, ce qui réduit les coûts et les risques de sécurité inhérents à l'installation et à la gestion de tels bureaux sur des ordinateurs clients. Autre avantage non négligeable, les serveurs utilisant en journée VDI peuvent, pendant la nuit, être redéployés à d'autres fins. À la fin de la journée, par exemple, lorsque les utilisateurs quittent leur travail, un administrateur peut utiliser Virtual Machine Manager pour stocker l'ordinateur virtuel de chacun, puis charger d'autres ordinateurs virtuels exécutant des charges de travail différentes, comme le traitement par lots. Le lendemain, de retour au travail, chaque

<span id="page-15-0"></span>utilisateur retrouve son bureau. Cette approche de bureau hébergé permet une utilisation plus efficace du matériel tout en simplifiant la gestion d'un environnement distribué.

#### Virtual PC 2007

En termes commerciaux, la possibilité de consolider les charges de travail de plusieurs serveurs physiques sur un même ordinateurs est l'un des aspects les plus importants de la virtualisation matérielle. Cela étant, il peut être utile d'exécuter des systèmes d'exploitation invités sur un ordinateur de bureau. Virtual PC 2007, illustré sur la figure 7, répond à cette attente.

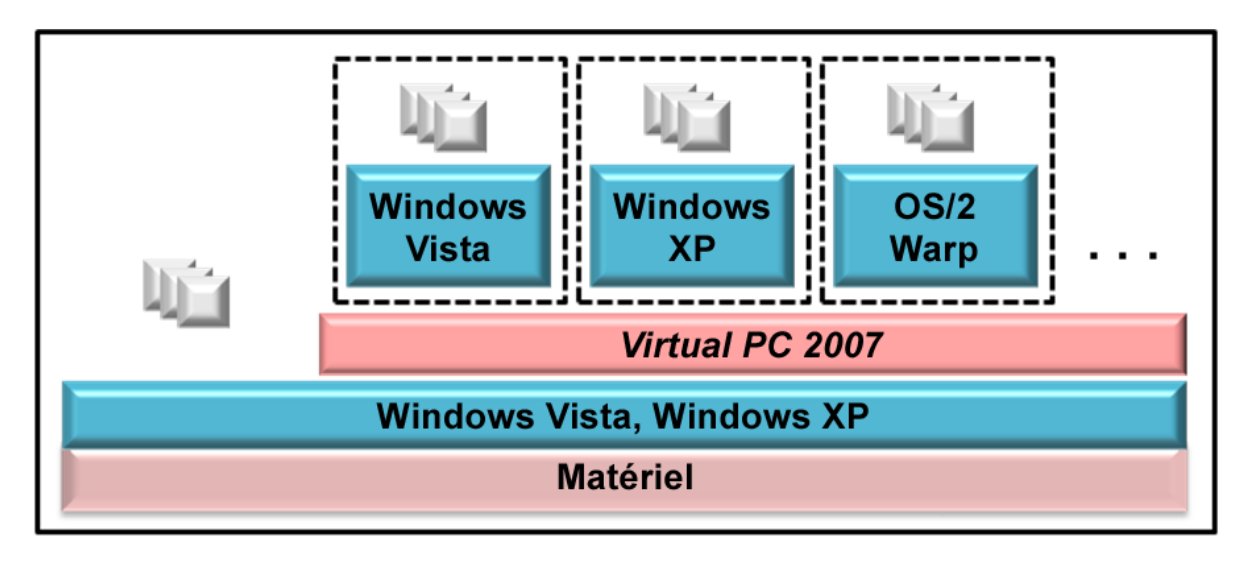

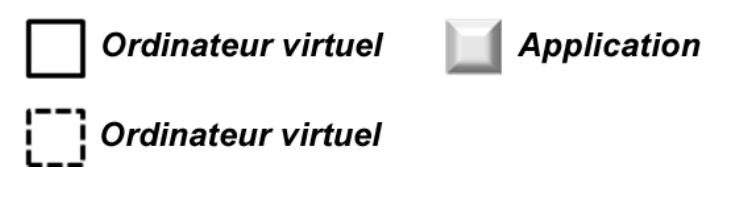

Figure 7 : Illustration de Virtual PC 2007

Virtual PC, conçu pour Windows Vista et Windows XP, peut exécuter différents systèmes d'exploitation invités basés sur x86. Parmi les invités pris en charge figurent les suivants : Windows Vista, Windows XP, Windows 2000, Windows 98, OS/2 Warp et bien d'autres. Virtual PC utilise également le même format VHD de stockage qu'Hyper-V et Virtual Server 2005 R2.

Comme illustré sur la figure 7, cependant, l'approche de Virtual PC est différente de celle d'Hyper-V en ce sens qu'il n'utilise pas d'hyperviseur. En effet, le logiciel de virtualisation s'exécute sur le système de l'ordinateur client, un peu comme Virtual Server 2005 R2. Bien que cette approche soit généralement moins efficace qu'une virtualisation avec hyperviseur, elle est suffisamment rapide pour bon nombre, voire la plupart, des applications de bureau.

<span id="page-16-0"></span>Les applications natives peuvent également être exécutées à côté de celles exécutées sur les ordinateurs virtuels et donc, les performances n'en sont altérées qu'en cas de nécessité.

#### Se projeter : Microsoft Enterprise Desktop Virtualization (MED-V)

De la même manière que la virtualisation des serveurs proposée par Hyper-V peut être utilisée de plusieurs façons, la virtualisation des postes de travail avec Virtual PC répond à différentes attentes. Microsoft Enterprise Desktop Virtualization, dont la sortie est prévue en 2009, en est un exemple. Avec MED-V, les clients dotés de Virtual PC peuvent disposer d'images d'ordinateurs virtuels préconfigurés à partir d'un serveur MED-V. La figure 8 en est l'illustration.

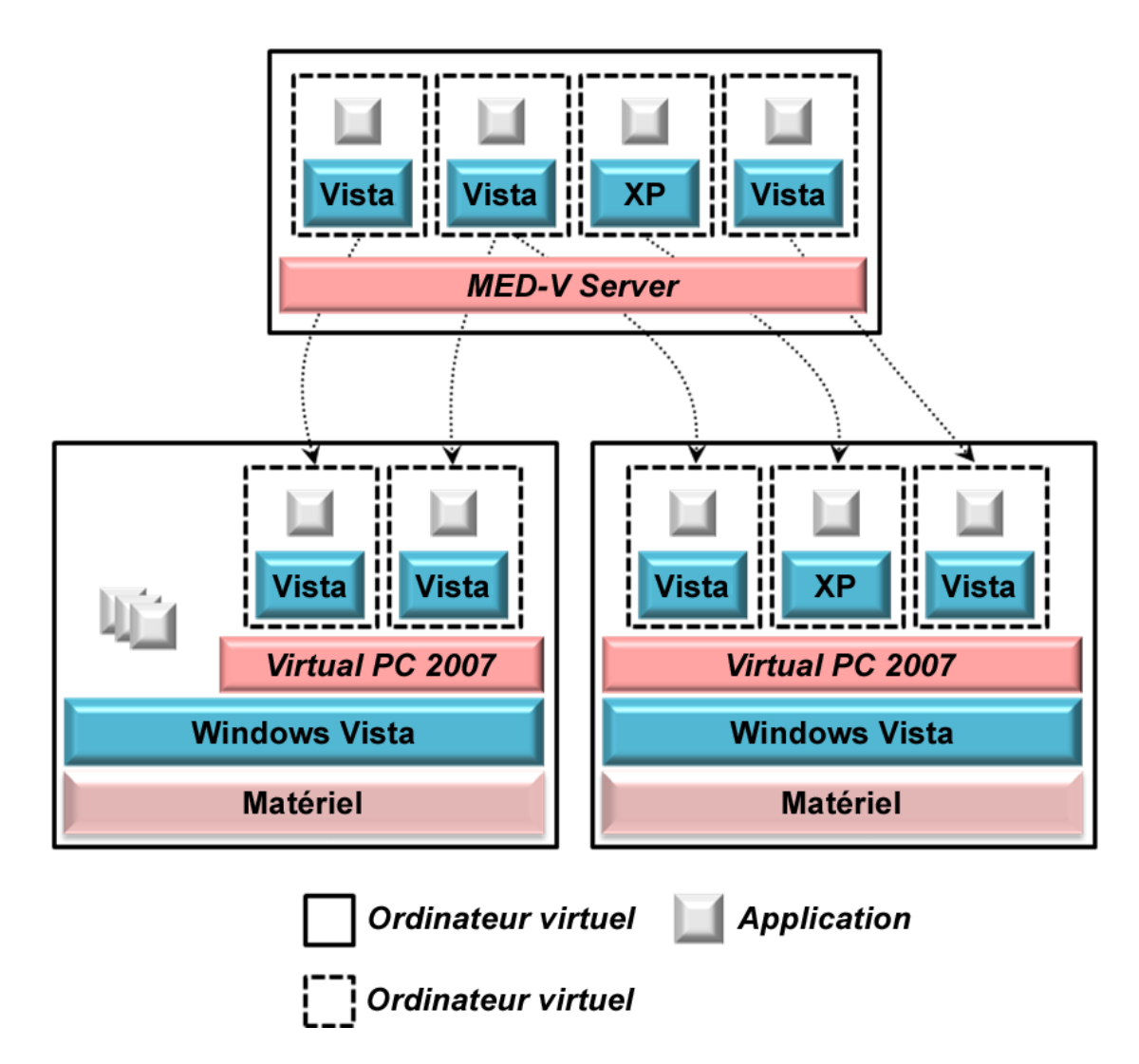

Figure 8 : Illustration de Microsoft Desktop Virtualization (MED-V)

<span id="page-17-0"></span>Un ordinateur client peut exécuter plusieurs applications en mode natif et d'autres sur des ordinateurs virtuels, comme illustré sur la gauche de la figure, ou exécuter toutes ses applications sur un ou plusieurs ordinateurs virtuels, comme illustré sur la droite de la figure. Quel que soit le cas de figure, un administrateur central peut créer et proposer aux clients des images d'ordinateurs virtuels totalement fonctionnelles. Ces images peuvent contenir une ou plusieurs applications pour permettre l'accès, à la demande, à tout ou partie du bureau de l'utilisateur.

Supposons, par exemple, qu'une entreprise ait installé Windows Vista sur ses clients, mais qu'une de ses applications nécessite Windows XP. Un administrateur peut créer un ordinateur virtuel exécutant Windows XP et cette application uniquement, puis utiliser le serveur MED-V pour proposer cet ordinateur virtuel aux ordinateurs clients qui en ont besoin. Ainsi proposée, cette application ressemble à toutes les autres ; l'utilisateur la lance depuis le menu Démarrer et ne voit que son interface ; l'application est exécutée, en toute sécurité, sur son propre ordinateur virtuel.

#### Virtualisation de présentation : Services Terminal Server

Les services Windows Server existent depuis plusieurs années sans avoir été nécessairement perçus comme une technologie de virtualisation. Une telle perspective est utile, car elle contribue à clarifier ce qui se passe vraiment : l'abstraction d'une ressource pour ne mettre à la disposition de son utilisateur que ce dont il a besoin. De la même manière que la virtualisation matérielle n'offre au système d'exploitation que ce dont il a besoin, l'illusion d'un véritable logiciel, la virtualisation de présentation offre à l'utilisateur l'essentiel : une interface utilisateur. Cette section décrit brièvement Windows Server 2008 Terminal Services, la dernière version Microsoft de cette technologie.

De nos jours, les logiciels interagissent avec les personnes via un écran, un clavier et une souris. Pour ce faire, une application peut proposer une interface utilisateur graphique à un utilisateur local. Cependant, dans bon nombre de situations, il est préférable de permettre à l'utilisateur d'accéder à une application distante comme s'il s'agissait d'une application locale. La mise à disposition à distance de l'interface utilisateur de l'application, la virtualisation de présentation, est un moyen efficace d'y parvenir. Comme illustré sur la figure 9, Windows Server 2008 Terminal Services permet une telle virtualisation.

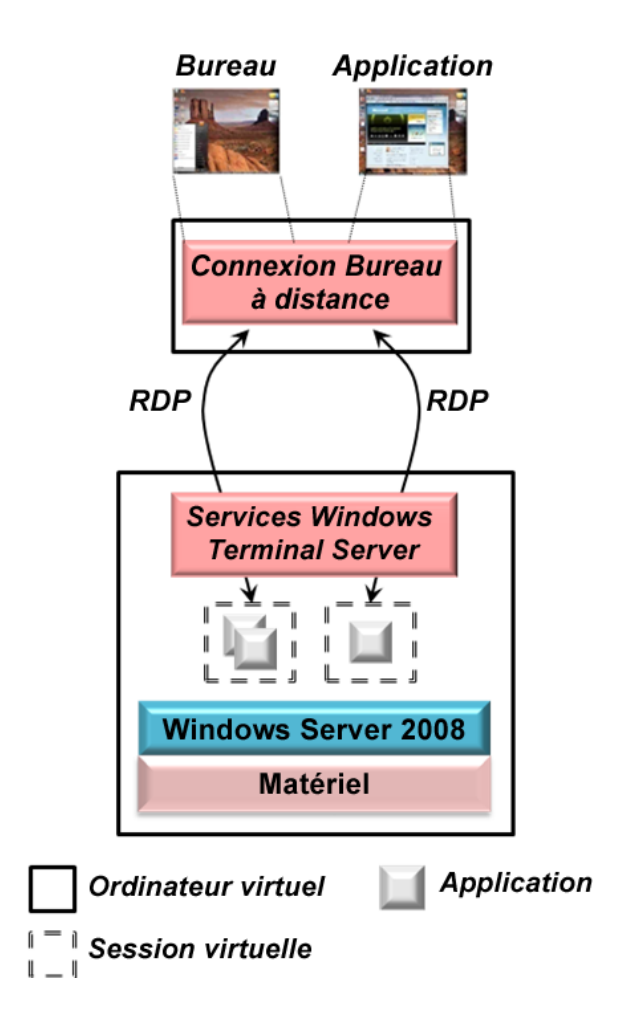

Figure 9 : Illustration de Windows Server 2008 Terminal Services

Les services Windows Terminal Server fonctionnent avec les applications Windows standard, sans qu'il soit nécessaire d'y apporter des modifications. En effet, un bureau complet, comprenant toutes les interfaces utilisateur des applications, peut être présenté sur un bureau. De même, comme l'illustre la figure 9, l'interface d'une seule application peut être affichée sur l'ordinateur d'un utilisateur. Cette option dépend de *Terminal Services (TS) RemoteApp*, une nouvelle fonction de Windows Server 2008. TS RemoteApp permet d'afficher l'interface utilisateur d'une application sur le bureau comme si cette application était exécutée localement. En fait, une application accessible via TS RemoteApp apparaît dans la barre des tâches comme n'importe quelle autre application locale et peut être lancée depuis le menu Démarrer, un raccourci ou tout autre moyen.

Ces deux options, qui affichent le bureau complet ou une seule application, dépendent de la Connexion Bureau à distance. Exécuté sur un ordinateur client, ce logiciel communique avec les services Terminal Server à l'aide du protocole RDT mentionné précédemment moyennant les touches du clavier, les déplacements de la souris ou les données de l'écran. Cette approche minimaliste assure le fonctionnement du protocole RDP sur des connexions à bas

<span id="page-19-0"></span>débit comme les lignes commutées. Qui plus est, ce protocole chiffre le trafic pour permettre un accès plus sécurisé aux applications.

La Connexion Bureau à distance s'exécute sous Windows XP et Windows Vista, et les versions antérieures de Windows proposent également des clients de services Terminal Server. D'autres options sont possibles, parmi lesquelles les Pocket PC et les Apple Macintosh. Et pour un accès au navigateur, un client prenant en charge le protocole RDP est disponible sous forme de contrôle ActiveX afin de permettre l'accès Web aux applications.

Les services Windows Terminal Server proposent également d'autres accès aux applications via le Web. Plutôt que le client Connexion Bureau à distance, par exemple, la fonctionnalité Accès Web Terminal Server permet d'accéder aux applications uniques (via TS RemoteApp) et bureaux complets via un navigateur Web. La version 2008 comprend également une Passerelle des services Terminal Server qui encapsule le trafic RDP dans HTTPS. Ainsi, les utilisateurs situés en dehors du pare-feu de l'entreprise bénéficient d'un accès plus sécurisé à toutes les applications internes sans recourir à un VPN.

La virtualisation de présentation déplace les tâches effectuées par une application du bureau de l'utilisateur vers un serveur partagé. Doter les utilisateurs de la réactivité qu'ils sont en droit d'attendre peut nécessiter d'importantes ressources de traitement, notamment dans un environnement conséquent. Pour le permettre, les services Terminal Server autorisent la création de métaserveurs qui répartissent la charge de traitement entre plusieurs ordinateurs. Les services Terminal Server peuvent, en outre, suivre le point de connexion d'un utilisateur, puis l'autoriser à se reconnecter à ce même système s'il se déconnecte ou si la connexion est perdue. Bien que cela ne se vérifie pas pour toutes les situations, la virtualisation de présentation convient à de nombreux scénarios.

#### Virtualisation des applications : Microsoft Application Virtualization (App-V)

La virtualisation matérielle et la virtualisation de présentation sont connues du plus grand nombre. La virtualisation des applications, quant à elle, est une notion plus récente, mais facile à comprendre. Comme décrit précédemment, cette technologie a pour principal objectif d'éviter les conflits entre les applications exécutées sur un même ordinateur. Pour ce faire, des copies de ressources susceptibles d'être partagées accompagnent chaque application virtuelle. La figure 10 illustre la manière dont Microsoft Application Virtualization (anciennement *SoftGrid*) permet d'y parvenir.

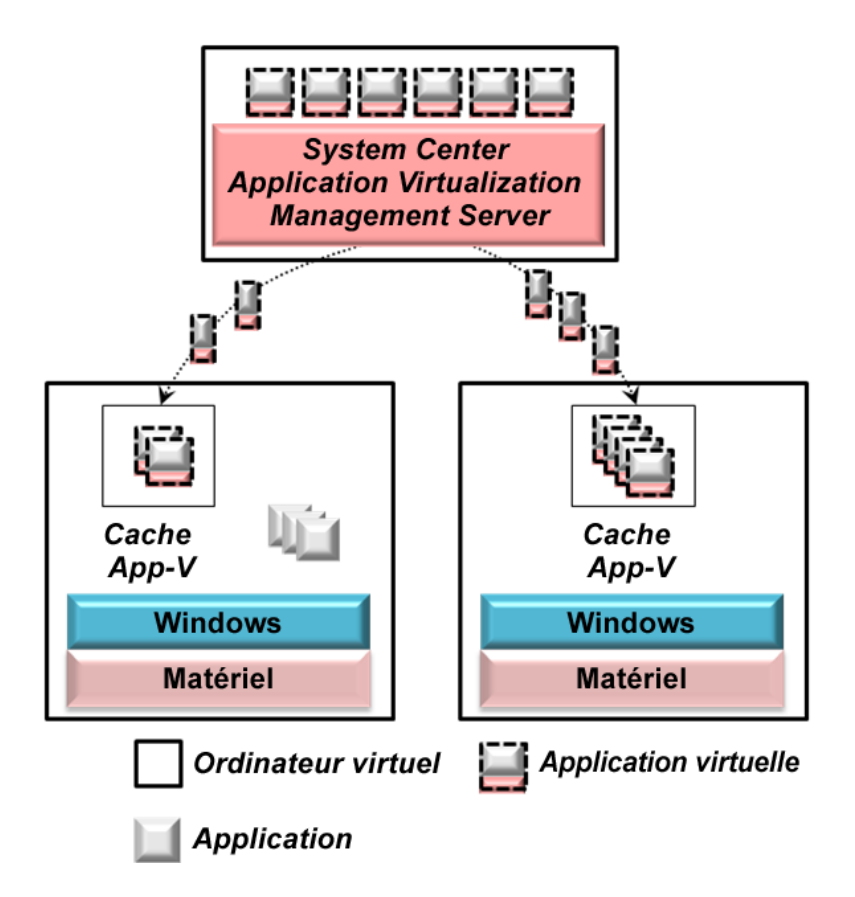

Figure 10 : Illustration de Microsoft Application Virtualization

Comme illustré sur la figure 10, les applications virtuelles peuvent être stockées sur un ordinateur central exécutant System Center Application Virtualization Management Server. (Comme décrit ultérieurement, System Center Configuration Manager 2007 R2 peut également remplir ce rôle ; l'utilisation de ce serveur spécialisé n'est pas requise.) La première fois qu'un utilisateur lance une application virtuelle, ce serveur envoie le code de celle-ci au système de l'utilisateur via un processus appelé *diffusion en continu*. L'application virtuelle s'exécute alors, peut-être en même temps que d'autres applications non virtuelles présentes sur le même ordinateur. Après ce téléchargement initial, les applications sont stockées dans un cache local d'App-V. Leurs utilisations ultérieures dépendent du code mis en cache et, la diffusion en continu est donc réservée à leur accès initial.

Pour l'utilisateur, une application virtuelle ressemble à s'y méprendre à toute autre application. Elle peut être exécutée depuis le menu Démarrer, un raccourci ou tout autre moyen. L'application apparaît dans la barre des tâches et peut solliciter les imprimantes, connexions réseau et autres ressources présentes sur l'ordinateur. Tout ceci est logique, puisque l'application est localement exécutée sur l'ordinateur. Cependant, toutes les ressources qu'elle utilise, ressources susceptibles d'entrer en conflit avec les autres applications du système, font partie de l'application virtuelle. Si l'application rédige une entrée de registre, par exemple, une modification est apportée à l'entrée stockée dans l'application virtuelle et le registre de l'ordinateur n'est pas affecté.

Pour fonctionner, les applications doivent être packagées moyennant un processus appelé *séquencement* et ce, avant d'être téléchargées. À l'aide de l'outil Sequencer d'App-V, l'administrateur crée une application virtuelle depuis son homologue classique. Le Sequencer ne modifie pas le code source d'une application, mais consulte le mode de fonctionnement de l'application pour connaître les informations de configuration partagées qu'elle utilise. Puis, il package l'application au format App-V, en y incluant les copies spécifiques à ces informations.

Le stockage central d'applications virtuelles, puis leur téléchargement vers le système d'un utilisateur en facilite la gestion. Cela étant, si un utilisateur doit attendre que toute l'application virtuelle soit téléchargée avant d'être exécutée, son premier accès à cette application serait très lent. Pour éviter une telle situation, le processus de diffusion en continu d'App-V n'utilise que le code nécessaire à l'exécution de l'application. (Le détail de ces parties relève du processus de séquencement.) Le reste de l'application peut, si nécessaire, être téléchargé en arrière-plan.

Les applications virtuelles étant téléchargées dans un cache fourni par App-V, elles peuvent être exécutées plusieurs fois sans impliquer de nouveaux téléchargements. Lorsqu'un utilisateur lance une application virtuelle mise en cache, App-V la compare automatiquement à la version stockée sur le serveur central. Si une nouvelle version est disponible sur le serveur, les parties modifiées de l'application sont diffusées sur l'ordinateur de l'utilisateur. Ainsi, les correctifs et autres mises à jour peuvent être appliqués à la copie de l'application virtuelle stockée sur le serveur central, puis automatiquement distribués à toutes les copies mises en cache de l'application.

App-V permet, en outre, une utilisation hors connexion des applications virtuelles. Supposons, par exemple, que le client soit un ordinateur portable. L'utilisateur peut accéder aux applications dont il a besoin et les télécharger dans le cache d'App-V. Ensuite, l'ordinateur peut être déconnecté du réseau et utilisé comme à l'ordinaire. Les applications virtuelles s'exécuteront depuis le cache de l'ordinateur.

Qu'elles soient copiées sur un ordinateur de bureau ou un ordinateur portable, les applications virtuelles disposent d'une licence. Le serveur suit les applications utilisées par les différents ordinateurs et offre un point central de gestion des licences. Chaque application finit par expirer. Ainsi, un utilisateur ayant téléchargé des applications sur son ordinateur portable devra entrer en contact avec le serveur central App-V pour refaire l'acquisition de ces applications.

Les créateurs d'App-V ont également relevé un autre défi consistant à déterminer les applications virtuelles visibles pour chaque utilisateur. Pour ce faire, ces applications virtuelles sont attribuées à des utilisateurs en fonction des groupes Active Directory auxquels ces utilisateurs appartiennent. Si un nouvel utilisateur est ajouté à un groupe, il peut accéder à ses applications virtuelles App-V depuis tous les ordinateurs de son domaine.

L'utilisation d'applications virtuelles sur les ordinateurs de bureau et ordinateurs portables s'accompagne d'avantages évidents. Cette technologie présente, cependant, un autre avantage bien moins évident. Comme les applications entrent en conflit les unes avec les autres sur ordinateur à utilisateur unique, les applications utilisées avec les services

<span id="page-22-0"></span>Windows Terminal Server peuvent, elles aussi, entrer en conflit. Supposons, par exemple, qu'une entreprise installe deux applications sur un même serveur Terminal Server (couramment appelé *terminal server*) nécessitant des versions différentes de la même DLL. Ce conflit est bien plus problématique qu'il ne le serait sur le bureau d'un utilisateur, car il affecte désormais tous les clients des services Terminal Server qui dépendent de ce serveur. Si ces deux applications doivent être mises à disposition, il convient de les déployer des serveurs Terminal Server distincts. Certes, cela fonctionne, mais les serveurs en question tendent à être sous-utilisés.

C'est là que la virtualisation des applications entre en jeu. Si les applications sont virtualisées avant d'être chargées sur un serveur Terminal Server, les conflits nécessitant l'utilisation de serveurs différents sont évités. Plutôt que de créer des silos de serveurs distincts pour ensuite constater que ces serveurs sont sous-utilisés, les applications virtuelles peuvent être exécutées sur chaque serveur Terminal Server. Ainsi, les entreprises utilisent moins de serveurs, ce qui réduit les coûts inhérents au matériel et à son administration.

En effet, une application virtuelle App-V est gérée comme tout autre logiciel classique et comme une page Web. Une application virtuelle peut être déplacée d'un serveur, à la demande, comme une page Web, et comme il est inutile de tester les pages Web pour y déceler d'éventuels conflits avant d'y accéder, il est inutile de tester les applications virtuelles avant leur déploiement. Une fois de plus, il est ici question d'abstraction : elle offre une vue virtuelle des informations de configuration d'une application. Comme pour les autres types de virtualisation, elle présente l'avantage de séparer différents éléments de l'environnement informatique.

#### Gestion d'un environnement Windows virtualisé

Dans bon nombre d'entreprises, les salaires constituent le poste de dépenses le plus important. Si la virtualisation venait à réduire les coûts du matériel tout en demandant un effort de gestion supplémentaire, elle constituerait une perte nette, les employés coûtant plus que les ordinateurs. Dans cette optique, la gestion efficace des technologies de virtualisation est essentielle. Cette section décrit la manière dont les outils System Center de Microsoft (Operations Manager, Configuration Manager et Virtual Machine Manager) peuvent être utilisés pour gérer un environnement Windows virtualisé.

#### System Center Operations Manager 2007

Toutes les entreprises, exception faite des plus petites, utilisent des outils de surveillance et de gestion des systèmes de leur environnement distribué. Microsoft propose Operations Manager pour relever ce défi au sein des environnements Windows. Axé sur la gestion du matériel et des logiciels destinés aux ordinateurs de bureau, serveurs et autres périphériques, ce produit prend en charge une bonne part de la gestion des systèmes.

Les environnements informatiques comprennent de nombreux composants : ordinateurs clients et serveurs, systèmes d'exploitation, bases de données, serveurs de messagerie, etc. Pour gérer une telle diversité, Operations Manager a recours aux *packs de gestion (MP)*. Chaque pack de gestion, qui encapsule des connaissances relatives à la gestion d'un

composant donné, est créé par des personnes dotées d'une solide expérience dans le domaine. Par exemple, Microsoft propose des packs de gestion pour la gestion de Windows, SQL Server, Exchange Server et presque tous ses autres produits d'entreprise. HP et Dell proposent, quant à eux, des packs de gestion pour la gestion de leurs ordinateurs, comme d'autres fournisseurs en proposent pour leurs propres produits. En installant les packs de gestion qui conviennent, une entreprise peut exploiter les connaissances de leurs créateurs pour les exploiter de manière plus efficace. Cela englobe la gestion d'un environnement ayant recours à la virtualisation, comme l'illustre la figure 11.

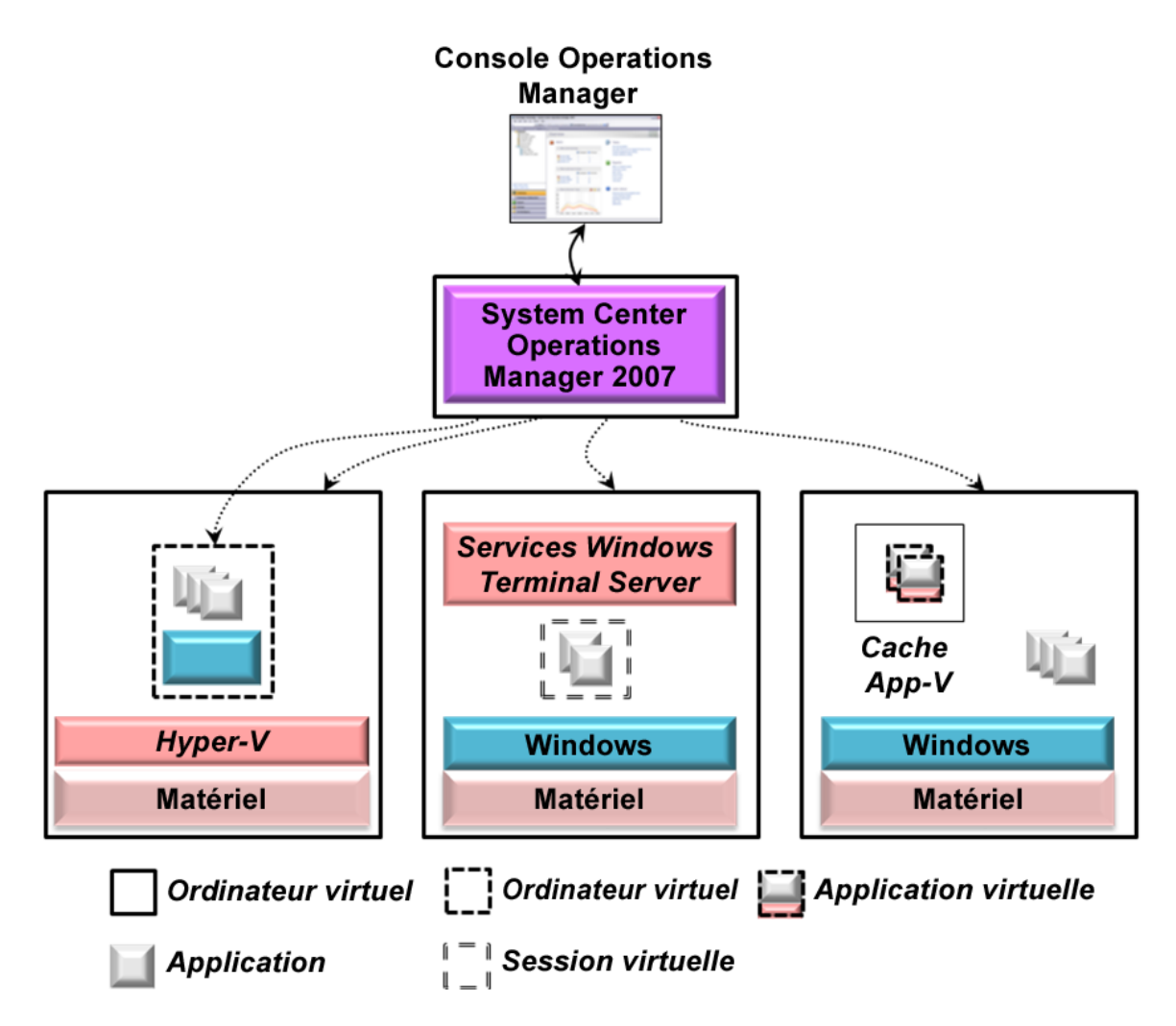

Figure 11 : Operations Manager dans un environnement virtualisé

Comme le montre le système de gauche, Operations Manager peut gérer les ordinateurs virtuels comme leurs homologues physiques. En fait, le fonctionnement du produit est identique dans ces deux cas. Operations Manager utilise un agent qui s'exécute sur chaque ordinateur qu'il gère et ainsi, tout ordinateur, physique ou virtuel, dispose de son propre agent. Sur le schéma ci-dessus, par exemple, le système de gauche dispose de deux

<span id="page-24-0"></span>agents : l'un pour l'ordinateur physique et l'autre pour l'ordinateur virtuel proposé par Hyper-V. Du point de vue de l'opérateur de la console Operations Manager, ces deux ordinateurs ressemblent à des ordinateurs Windows classiques et sont gérés de la même manière. Plutôt que de déployer différents outils pour gérer des environnements physiques et virtuels, Operations Manager applique la même interface utilisateur et les mêmes packs de gestion à ces deux situations.

Bien que la gestion des ordinateurs physiques et virtuels se fassent au moyen des mêmes packs de gestion, il existe des packs spécifiques à la gestion des technologies de virtualisation. Le pack de gestion d'Hyper-V, par exemple, permet à l'opérateur d'énumérer les ordinateurs virtuels exécutés sur un ordinateur physique donné, d'en surveiller l'état, etc. Le pack de gestion des services Windows Terminal Server permet à l'opérateur de suivre les performances et la disponibilité de cette technologie de virtualisation de présentation tandis que le pack de gestion d'App-V prend en charge des opérations de gestion similaires. En appliquant la même technologie aux environnements physique et virtuel, Operations Manager offre une approche cohérente de gestion de ces deux univers.

#### System Center Configuration Manager 2007 R2

Déployer les bons logiciels sur les bons ordinateurs, puis en assurer la mise à jour peut s'avérer extrêmement difficile. Ajoutez à cela le défi consistant à conserver un enregistrement des ressources logiciels et vous comprendrez à quel point le recours à un outil automatisé est important. Pour relever un tel défi, Microsoft propose Configuration Manager, un autre produit de la gamme System Center.

Déjà laborieuse dans le monde physique, la gestion des configurations logicielles peut s'avérer encore plus laborieuse dans le monde virtualisé. La création d'ordinateurs virtuels plus nombreux, par exemple, implique la mise à jour de plus nombreux logiciels. Dans un tel environnement, une gestion efficace des configurations est primordiale.

Comme Operations Manager, Configuration Manager aborde les mondes physique et virtuel de la même manière. Plutôt que de devoir utiliser des outils distincts pour gérer la configuration logicielle de ces environnements distincts, Configuration Manager leur applique la même technologie. La figure 12 en est l'illustration.

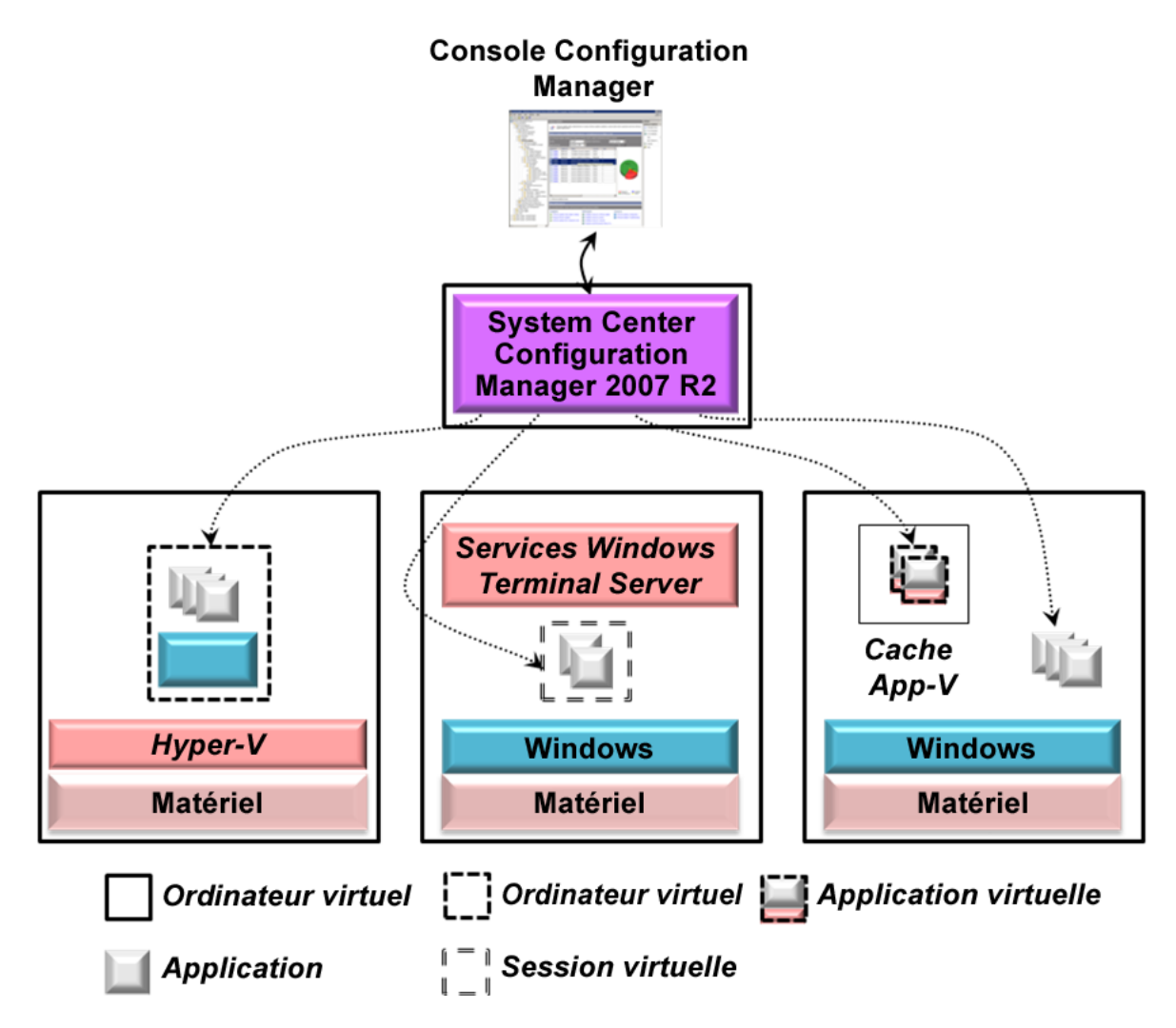

Figure 12 : Configuration Manager 2007 R2 dans un environnement virtualisé

Comme l'illustre le système le plus à gauche de cette figure, Configuration Manager traite l'ordinateur virtuel proposé par Hyper-V comme s'il s'agissait d'un ordinateur physique. Il est possible d'y installer des logiciels, de les mettre à jour, si nécessaire, et ces logiciels font partie de l'inventaire des actifs conservé par Configuration Manager. De même, comme l'illustre le système du milieu, cet outil fonctionne avec les applications s'exécutant sur un serveur Terminal Server comme n'importe quelle autre.

Configuration Manager fonctionne aussi avec App-V, comme l'illustre le système de droite de la figure 12. Comme décrit précédemment, une entreprise qui utilise App-V de deux solutions : elle peut distribuer des applications virtuelles à l'aide de System Center Application Virtualization Management Server, qui fait partie intégrante d'App-V ou utiliser System Center Configuration Manager 2007 R2. Le recours à Configuration Manager ne permet pas la diffusion en continu à la demande des applications virtuelles, mais permet

<span id="page-26-0"></span>l'utilisation d'un même serveur pour déployer les applications virtuelles et leurs homologues non virtuelles.

La gestion des configurations logicielles est au cœur de toute entreprise. La virtualisation gagnant de plus en plus de terrain, la gestion des logiciels virtualisés prend d'autant plus d'importance. Configuration Manager vise à proposer une approche commune de ce problème dans les environnements physique et virtuel.

#### System Center Virtual Machine Manager 2008

Les exigences liées à la gestion d'un environnement virtualisé sont quasiment identiques à celles d'un environnement physique. Operations Manager et Configuration Manager abordent cet aspect de la même manière. Mais la virtualisation présente également ses propres enjeux. La virtualisation matérielle et la pléthore d'ordinateurs virtuels qu'elle permet en est la parfaite illustration. La création et l'utilisation d'un nombre croissant d'ordinateurs virtuels vont de paire avec le besoin d'utiliser un outil dédié à leur gestion.

Par exemple, Hyper-V propose un outil permettant de gérer ses ordinateurs virtuels, outil réservé à un seul ordinateur physique. Lorsqu'une entreprise dispose de nombreux ordinateurs virtuels situés sur différents ordinateurs physiques, leur gestion centralisée prend tout son sens. Microsoft Virtual Machine Manager répond à cette attente. Comme son nom l'indique, cet outil est conçu pour gérer les ordinateurs virtuels. La figure 13 illustre la manière dont Virtual Machine Manager 2008, la dernière version, peut être utilisée.

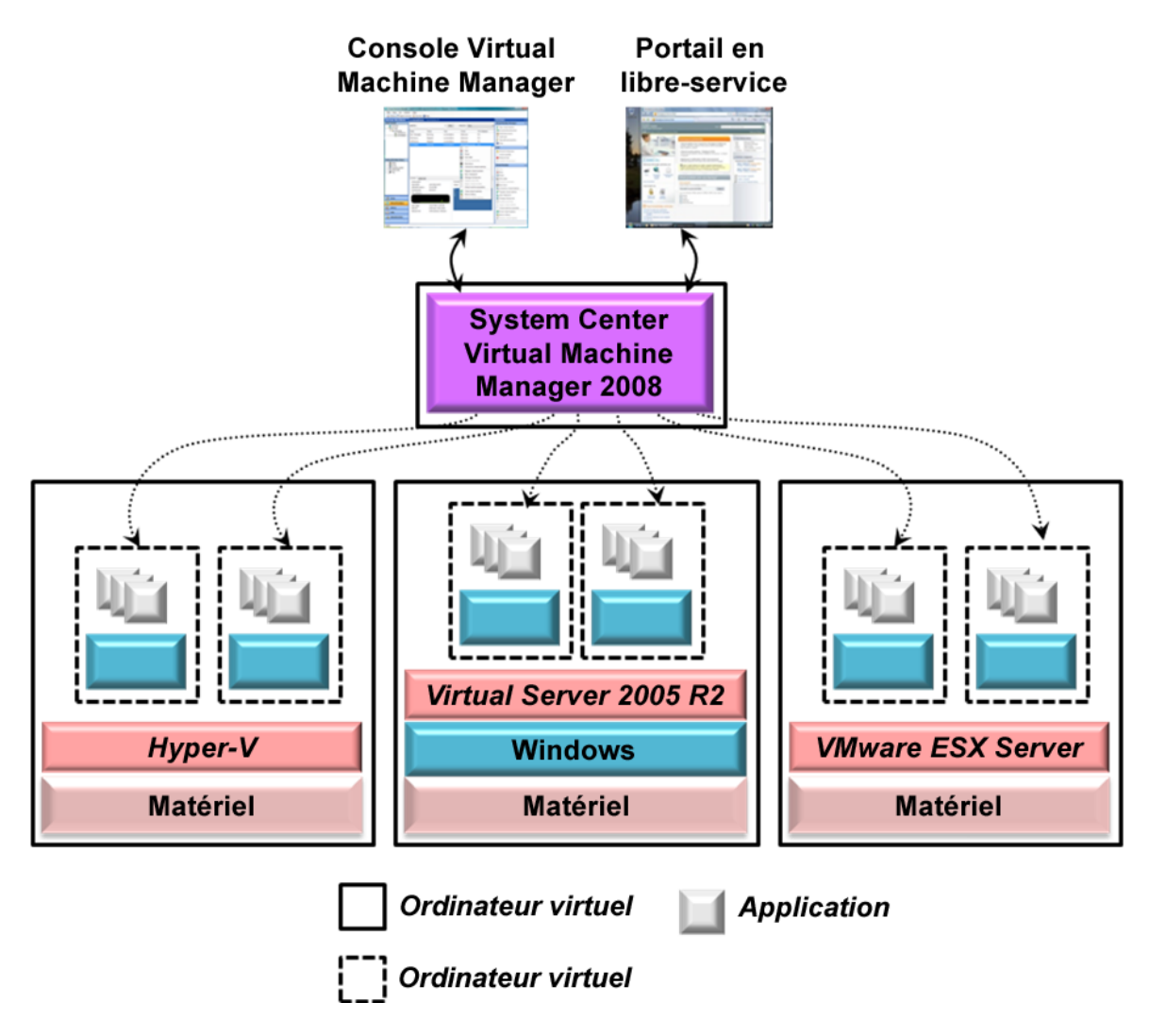

Figure 13 : Illustration de Virtual Machine Manager 2008

Comme illustré sur la figure, Virtual Machine Manager propose une console centrale permettant la gestion de nombreux ordinateurs virtuels depuis un même point. Un administrateur peut, entre autres tâches de gestion, utiliser cette console pour vérifier le statut d'un ordinateur virtuel, connaître les applications qui y sont exécutées, déplacer les ordinateurs virtuels d'un ordinateur physique à un autre. Et bien que cette console propose une interface graphique, celle-ci repose entièrement sur l'outil d'écriture de scripts PowerShell de Microsoft. Tout ce qui peut être effectué graphiquement peut également l'être depuis la ligne de commande qui utilise ce langage.

Comme illustré sur la figure 13, la version 2008 de Virtual Machine Manager peut gérer des ordinateurs virtuels créés à l'aide des trois technologies suivantes : Hyper-V, Microsoft Virtual Server 2005 R2 SP1 et WMware ESX Server. Ces trois technologies présentent des fonctions de gestion identiques. Par exemple, pour aider les administrateurs à créer des ordinateurs virtuels à l'aide d'une de ces technologies, Virtual Machine Manager propose

l'Assistant Nouvel ordinateur virtuel. Cet outil s'accompagne d'un certain nombre d'options pour définir un nouvel ordinateur virtuel, parmi lesquelles :

- La création d'un nouvel ordinateur virtuel spécifiant son UC, sa mémoire, etc.
- La conversion de l'environnement de l'ordinateur physique en nouvel ordinateur virtuel, processus appelé *P2V*.
- La création d'un nouvel ordinateur virtuel à partir d'un ordinateur virtuel existant.
- La conversion d'un ordinateur virtuel existant créé à l'aide de VMware au format VHD.
- L'utilisation d'un *modèle*. Chaque modèle correspond à un ordinateur virtuel comprenant une version prête à être déployée de Windows et que l'administrateur peut personnaliser.

Quelle que soit l'option choisie, l'assistant peut examiner les données de performances pour déterminer l'ordinateur physique le mieux placé pour héberger ce nouvel ordinateur virtuel, un processus appelé *placement intelligent*. Selon, entre autres critères, la capacité dont ils disposent, l'assistant attribue aux serveurs candidats entre une et cinq étoiles. Lorsque l'administrateur choisit un serveur, cet outil lui permet d'installer le nouvel ordinateur virtuel sur ce système.

Pour faciliter la tâche des administrateurs, Virtual Machine Manager conserve une bibliothèque de modèles, VHD et autres informations. En plus de créer de nouveaux ordinateurs virtuels à l'aide du contenu de cette bibliothèque, un administrateur peut mettre un ordinateur virtuel hors connexion, le stocker dans la bibliothèque, puis le restaurer ultérieurement. Les utilisateurs peuvent, eux-mêmes, créer des ordinateurs virtuels à partir des modèles contenus dans cette bibliothèque via le portail en libre-service de Virtual Machine Manager. Pour un meilleur contrôle des administrateurs, Virtual Machine Manager permet de définir des stratégies par utilisateur, stratégies qui spécifient, notamment, un quota limitant le nombre d'ordinateurs virtuels qu'un utilisateur peut créer.

La connexion de l'outil utilisé pour gérer les ordinateurs virtuels à l'outil utilisé pour surveiller les systèmes et applications représente un autre enjeu. Supposons, par exemple, qu'un ordinateur virtuel hébergeant plusieurs ordinateurs virtuels vienne à manquer d'espace disque. Il lui est possible d'envoyer une alerte à un outil de surveillance, mais la résolution du problème peut impliquer le transfert de ses ordinateurs virtuels vers un autre ordinateur physique. Contrairement à l'outil de surveillance, l'outil de gestion des ordinateurs virtuels permet de le faire. La résolution d'un tel problème passe par la connexion de ces deux outils.

Pour ce faire, Virtual Machine Manager 2008 propose un utilitaire appelé Performance and Resource Optimization (PRO) qui fonctionne avec Operations Manager. Si un ordinateur qui vient à manquer d'espace disque envoie une alerte à Operations Manager, par exemple, Operations Manager peut transmettre l'information à Virtual Machine Manager. Cet outil peut être utilisé pour transférer un ou plusieurs ordinateurs virtuels de cet ordinateur vers un autre. De même, Operations Manager et Virtual Machine Manager peuvent collaborer pour indiquer à un administrateur les ordinateurs virtuels exécutés sur un ordinateur, les applications que chacun exécute, etc. Tout cela est efficace, que ces ordinateurs virtuels soient mis en œuvre

<span id="page-29-0"></span>à l'aide des technologies Microsoft technologies ou VMware ESX. Microsoft entend rendre ses outils de gestion attractifs pour les clients utilisant ces différentes options.

La virtualisation matérielle, notamment sur les serveurs, s'impose rapidement. Bien qu'ils conviennent aux scénarios les plus simples, les outils de gestion des ordinateurs virtuels à un seul ordinateur ne suffisent pas à prendre en charge la virtualisation croissante telle qu'elle apparaît aujourd'hui. Moyennant la mise à disposition d'une console centralisée, d'une bibliothèque et d'autres outils, Virtual Machine Manager entend offrir un seul point de gestion des ordinateurs virtuels Windows au sein d'une même entreprise.

#### Combinaison des technologies de virtualisation

Appréhender les différentes technologies de virtualisation indépendamment les unes des autres est utile, car il s'agit là du meilleur moyen de les comprendre. Cela étant, leur combinaison, peut s'avérer, elle aussi, très utile. La figure 14 illustre un scénario combinant la virtualisation matérielle, la virtualisation de présentation ainsi que la virtualisation des applications.

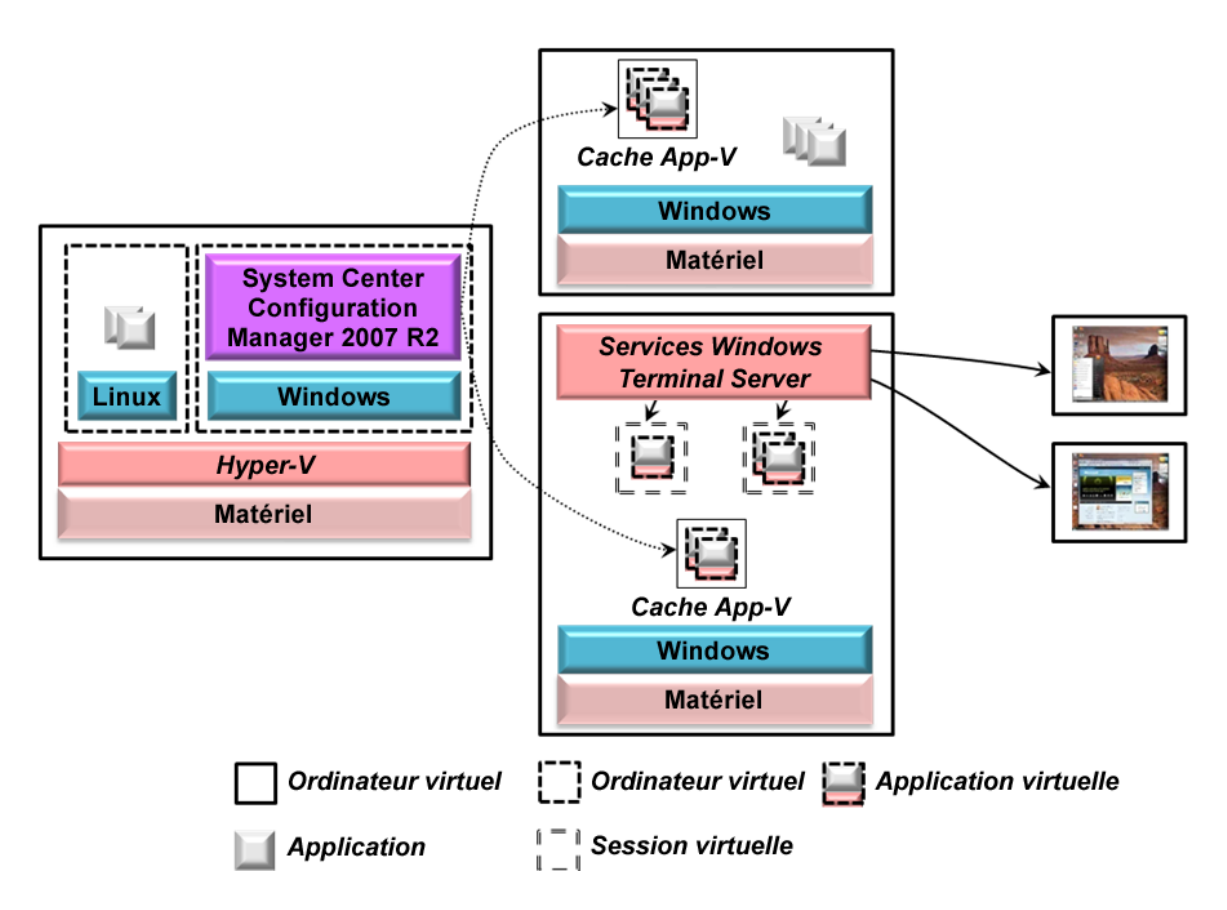

Figure 14 : Combinaison de plusieurs technologies de virtualisation

<span id="page-30-0"></span>Dans cet exemple, le système de gauche utilise la virtualisation matérielle proposée par Hyper-V. Un ordinateur virtuel exécute une charge de travail sous Linux et l'autre, System Center Configuration Manager 2007 R2 sous Windows. Ce serveur propose des applications virtuelles App-V aux autres systèmes de l'entreprise. L'ordinateur illustré sur la partie supérieure de la figure, par exemple, peut correspondre à un ordinateur de bureau, un portable ou un serveur et certaines de ses applications sont des applications App-V diffusées en continu à la demande. Le système illustré sur la partie inférieure de la figure propose une virtualisation de présentation à l'aide des services Terminal Server et toutes les applications qu'il exécute sont packagées sous forme d'applications virtuelles. La virtualisation continuant de gagner du terrain, les scénarios à plusieurs technologies, tels que celui-ci, sont de plus en plus courants.

Cette présentation ne traite pas de l'impact des technologies de virtualisation sur les licences. Les licences classiques sont souvent rattachées à du matériel, un mariage arrangé qui vole en éclats dans un monde virtualisé. Il convient d'aborder la situation différemment et dès lors, la compréhension des exigences liées aux licences de ces technologies est inévitable. VDI requiert la licence produit Vista Enterprise Centralized Desktop, par exemple, alors que d'autres situations ont leurs propres exigences de licences.

#### Conclusion

La virtualisation suscite un vif engouement ; son intérêt économique est trop important pour y résister. Et la plupart des entreprises entendent s'y adapter. Bien gérées, les technologies de la virtualisation s'accompagnent de nombreux avantages.

Microsoft l'a compris et offre, entre autres, des solutions de virtualisation matérielle, virtualisation de présentation et virtualisation des applications. L'entreprise accorde également une grande importance à leur gestion et les technologies virtualisées suscitent le même intérêt que leurs homologues physiques. La virtualisation gagnant de plus en plus de terrain, ces technologies posent les bases de l'informatique moderne.

#### À propos de l'auteur

David Chappell est directeur de Chappell & Associates [\(www.davidchappell.com\)](http://www.davidchappell.com/) à San Francisco, Californie. Par ses interventions, ses écrits et ses conseils, il contribue à aider les professionnels de l'informatique du monde entier à comprendre, utiliser et prendre les bonnes décisions en matière de nouvelles technologies.